## **Forth Challenge September 26, 2020 - Brad Nelson**

#! /usr/bin/env gforth : cap? dup 1 and  $0=$  ;  $\ge$  >cap cap?  $0=$  if 95 and then emit ; : letters1 [char] z 1+ [char] a do i >cap loop cr ; : letters2 dup 123 < if dup >cap 1+ recurse exit then drop cr ; : letters3 [char] a [char] A 26 0 do i 1 and if over else dup then emit 1+ swap 1+ swap loop 2drop ; : letters cr letters1 [char] a letters2 letters3 cr ; : 2dup 0= swap 0= and if bl hold else # then ; : \_s begin \_ 2dup or 0= until ; : \_\_\_. ( n -- ) 0 <# \_ \_ \_ \_s #> type ; : gcd ( a b -- n ) dup if swap over mod recurse else drop then ; : head cr 7 spaces 250 240 do i . loop cr cr ; : row ( n -- ) 250 240 do dup i gcd . loop drop cr ; : chart head 180 170 do i . 3 spaces i row loop ; : square (  $n - n$  ) dup  $*$  ; : star 42 emit ; : stars ( n -- ) 0 ?do star loop ; : graph cr cr 11 1 do i \_\_\_. space i square dup 1+ 2/ stars space . cr loop cr ; : prime? dup 2 ?do dup i mod 0= if drop 0 unloop exit then loop drop -1; : prime. (  $n - n$  ) begin 1- dup prime? until dup . ; : 5primes cr 10000 5 0 do prime. loop drop cr ; : esc 27 emit ; : c esc ." [38;5;" 0 <# #s #> type ." m" ; : all page 196 c letters 40 c chart 69 c graph 214 c 5primes ; all bye

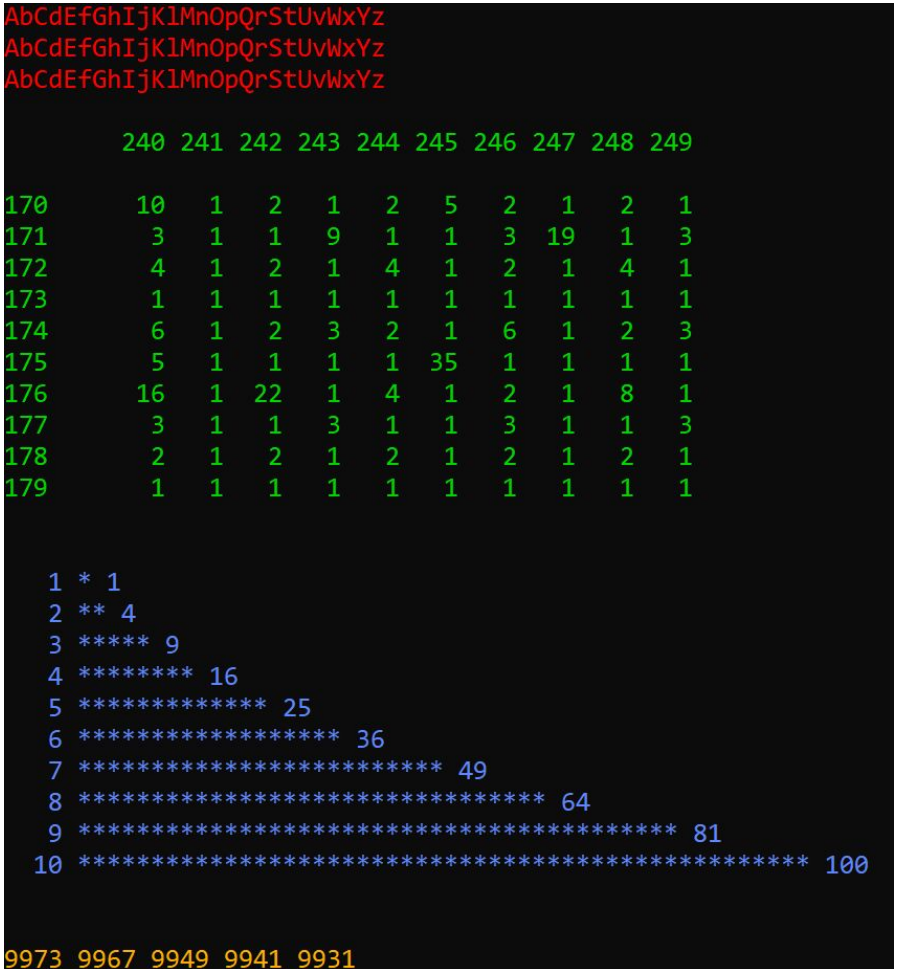